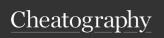

| Python Basics                  |                              |
|--------------------------------|------------------------------|
| Single Line                    | #This is a comment on a      |
| Comments                       | single line                  |
| Doc String:                    | Def foo:                     |
| These appear                   | "this is a docstring, this   |
| right after a                  | will usually contain         |
| function                       | information about what is    |
| definition                     | within the function"         |
| Arithmetic                     | Addition: result = 1 + 3     |
| Operations:                    | Subtraction: result = 1 - 3  |
| + is addition - is subtraction | Multiplication: result = 1 * |
| * is multiplic-                | Division: result = 1 / 3     |
| ation                          | Modulus: result = 1 % 3      |
| / is division                  | Exponentiation: result = 1   |
| % is modulus                   | ** 3                         |
| (remainder)                    |                              |
| ** is exponenti-               |                              |
| ation                          |                              |
| Plus-Equals                    | counter = 0                  |
| Operator +=                    | counter += 10                |
|                                | This is Equivalent to:       |
|                                | counter = 0                  |
|                                | counter = counter + 10       |
|                                | **Note: This also works      |

| Python Basics (cont)                                                                                                    |                                                                         |
|----------------------------------------------------------------------------------------------------|-------------------------------------------------------------------------|
| Variables: Unlike in many other programming languages, python does not require you to declare a type before assigning a value to the variable | user_name = 'Rando- mgirlll13' id_number = 2345 user_v- erified = True  |
|                                                                                                    | user_float<br>= 14<br>user_float<br>= 14.55                             |
| String Concatenation                                                                                                    | first = 'good' second = 'morning' sentence = first + last + '!'         |
| Function print(): This outputs information to the user in the format of text                                                                  | print('Hello<br>World!')<br>print(100<br>+300)<br>print(14.5-<br>55556) |

| Loops (cont)                         |                                                                                                    |  |
|--------------------------------------|----------------------------------------------------------------------------------------------------|--|
| List<br>Compre-<br>hension           | This is a concise way of creating lists.  Syntax: list_name = [Expression for Item in List <if confiditonal="">]  The expressions can be anything.  A list comprehension will  ALWAYS return a list</if> |  |
| For<br>Loops                         | #Example<br>nums = [1,2,3,4,5]<br>for num in nums:<br>print(num)                                                                                                    |  |
| Continue<br>Keyword                  | The continue Keyword is inside<br>a loop to skip the remaining<br>code within the loop and begin<br>the next loop iteration                                                                              |  |
| Loops<br>with<br>range()<br>function | Using the range() function, we can have a for loop that performs an action a specific number of times #Example for i in range(3): print(i) #Prints 0, 1, 2                                               |  |
| While<br>Loops                       | A while loop will repeatedly execute a code block as long as the condition is True hungry = True while hungry: print('I'm Hungry) hungry = False                                                         |  |

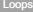

Break In a loop, the break keyword will

Keyword escape the loop

#Example

nums = [0, 2, -3, 5, 7]

for num in nums:

if (num < 0):

break

this will only run to -3 before

breaking out of the loop

C

By Randomgirll13

with strings

cheatography.com/randomgirlll13/

Published 7th June, 2023. Last updated 7th June, 2023. Page 1 of 6. Sponsored by CrosswordCheats.com Learn to solve cryptic crosswords! http://crosswordcheats.com

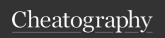

| Modules                          |                                                                                                    | Files (cont)                      |                                                                                                    | Files (cor                   | nt)                                                                                                    |
|----------------------------------|----------------------------------------------------------------------------------------------------|-----------------------------------|----------------------------------------------------------------------------------------------------|------------------------------|----------------------------------------------------------------------------------------------------|
| Importing Python Modules         | The keyword import can be used to import python modules. #Example import module module.function()                                                                               | Python<br>Read<br>Method          | After having opened a file with open(), call the .read() method to return the entire file contents as a Python string.  If you only want to read one                                                | Python<br>Append<br>to File  | Since writing to an existing file will overwrite it, to keep the original contents, we can write a file using append instead. To appead we pass it an 'a'                             |
| Module<br>importing<br>from file | To import from a file, provided it is in the same folder as the current file you are writing, you can import it as follows import filename                                      | Readline Method  Python Readlines | line, use Readline() on the file object. This will extract one single line of text at a time Instead of getting a single string of text, readlines will                                             | Class<br>csv.Di-<br>ctWriter | argument in place of a 'w' the csv module implements classes to read and write data i CSV format. This has a class DictWrite which                                                    |
| Aliasing<br>with 'as'<br>Keyword | The 'as' keyword can give an alias to a python module or function #example from matplotlib import pyplot as plt plt.plot(x,y)                                                   | Method  Python Write to File      | return a list of strings representing individual lines in the file  By default, all files opened are only for reading. To write to a file, you must open the file with a 'w' argument, then you can |                              | operates like a normal writer but will map a dictionary onto output rows. The keys of the dictionary are column names while values are actual data.  csv.DictWriter constructor takes |
| Random<br>Module                 | The random module offers methods that simulate non-deterministic behavior in selecting numbers from a range                                                                     |                                   | use the .write() method to write<br>the file.<br>**Note If the file already exists,<br>all prior content will be overwr-<br>itten.                                                                  |                              | two arguments. first is the open<br>file handler that CSV is written<br>second is 'fieldnames', this is a<br>list of field names that the CSV<br>going to handle.                     |
| Files                            |                                                                                                    |                                   | Example                                                                                                    | Control F                    | low Operations                                                                                                    |
| File tl<br>Object a              | A python file object is created with the open() function. You can associate the file object with a variable using the with and as seywords with open('somefile.txt') as file_o- |                                   | with open('text.txt', 'w') as text: text.write('This is example text')                                                                                                    | Else If<br>Statemer          | #elif Statement  pet_type = 'fish'  if pet_type == 'dog':  print("You have a  dog.")  elif pet_type == 'fish':                                                                        |

an existing file to keep the s, we can write to end instead. To s it an 'a' ice of a 'w' implements and write data in s DictWrite which normal writer but nary onto output of the dictionary nes while values onstructor takes first is the open CSV is written to. ames', this is a es that the CSV is Statement

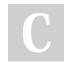

By Randomgirll13

Published 7th June, 2023. Last updated 7th June, 2023. Page 2 of 6.

Sponsored by CrosswordCheats.com Learn to solve cryptic crosswords! http://crosswordcheats.com

else:

elif pet\_type == 'fish':

print("Not Sure!")

print("You have a fish.")

cheatography.com/randomgirlll13/

bject:

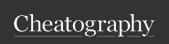

#### Control Flow Operations (cont)

Or Operator True or True #Evaluates to

True or False #Evaluates to

True

False or False #Evaluates to

False

1 < 2 or 3 < 1 #Evaluates to

True

Equal

Operator Used to compare two values,

> variables or expressions to determine if they are the

same.

if they are the same, it returns True. Otherwise, it

will return False

Not Equals

Operator

This is used to compare two values, variables or expres-

sions to see if they are not

the same.

If they are not the same, it returns True. Otherwise, it

will return False

Comparison

Operators

< #Less than > #Greater than

<= #less than or equal to

>= #Greater than or equal to

And Operator True and True #Evaluates to

True

True and False #Evaluates

to False

False and False #Evaluates

to False

1 == 1 and 1 < 2 #Evaluates

to True

Control Flow Operations (cont)

not True #Evaluates to

Operator False

not False #Evaluates to

True

not 1 > 2 #Evaluates to True

Functions

**Functions** If a task will need to be

performed multiple times, it is good practice to have it done

within a function.

In python these are defined with the 'def' keyword and

then the name of your

function

#Example

def my\_function(x):

Function **Parameters**  Some functions require input to provide data to their code.

These are known as parameters. A function can have no parameters, one parameter, or multiple

parameters #Examples

def zero\_function(): def one\_function(number): def three\_function(age,

height, weight):

Calling **Functions**  To call a function you simply

have the name of the function and the arguments it

needs #Example zero\_function() one\_function(44)

Last updated 7th June, 2023.

Page 3 of 6.

Functions (cont)

Variable Scope

variables, those not within a function are typically global variables, those within a function are local variables to that function and can be utilized in

When it comes to the scope of

that function only.

If you want to get a value back from a function you can use the

special keyword return

Syntax of Dictioexample\_dictionary = {"elem1": 1, "elem2": 2}

naries in

Python

Dictionary Value

Types

In Python, the 'Value' type can be anything, the 'key' type

must be a mutable data type

Accessing and Writing

data in a

dictionary

Values can be accessed by placing the key within square brackets next to the dictionary

print(example\_dictionary["el-

em1"]

To write a new value to a key it is the same syntax as accessing but with an = sign and what you'd like the new

value to be

example\_dictionary["elem1"] =

3

By Randomgirll13

cheatography.com/randomgirlll13/

Published 7th June, 2023.

Sponsored by CrosswordCheats.com Learn to solve cryptic crosswords! http://crosswordcheats.com

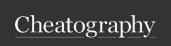

| Dictionaries                          | (cont)                                                                                                    |
|---------------------------------------|----------------------------------------------------------------------------------------------------|
| Merging Dictio- naries with .update() | If two dictionaries need to be combined you can use the .update() function dict1 = {1 : 'one'} dict2 = {2 : "two"} dict1.update(dict2) {{n1}} //dict1 is now {1 : 'one", 2 : 'two"}                                                      |
| Dictionary<br>key-value<br>Methods    | if you want to look the keys, values, or both of the dictionary, there are methods .keys() will return a list of the keys .values() will return a list of the values .items will return a list of tuples containing the key -value pairs |
| Dictionary<br>get()<br>Method         | The get() method will return<br>the value of a key if it exists<br>otherwise it will return None if<br>no default value is given for the<br>key                                                                                          |
| Dictionary<br>.pop()<br>Method        | .pop() will remove a key from a dictionary and return that keys value                                                                                                    |

| Classes                             |                                                                                                    |
|-------------------------------------|----------------------------------------------------------------------------------------------------|
| Instan-<br>tiate<br>Python<br>Class | class Example: ""This is an empty class"" pass                                                                                                    |
| Python<br>Class<br>Variable         | Class variables are defined locally within the class and outside of all methods. They have the same value for every instance of the class they can be access with instance.variable or class_name.v-ariable syntax                |
| Python<br>repr<br>Method            | The Pythonrepr() method is used to tell Python what the string representation of the class should be. It only has one parameter, self, and it returns a string                                                                    |
| Python<br>Class<br>Methods          | In Python, methods are functions that are defined as part of a class. Common pract is that the first argument of any method that is part of a class is the actual object calling the method. This argument is usually called self |

| Classes (                    | cont)                                                                                                    |
|------------------------------|----------------------------------------------------------------------------------------------------|
| Python<br>init<br>Method     | In Python, theinit method is used to initalize a newly created object. It will be called every time the class is instantiated class Animal: definit (self, voice): self.voice = voice cat = Animal('Meow') |
| Python<br>type()<br>function | the type() function will return the data type of the argument that was passed to it                                                                                                    |
| Python<br>dir()<br>function  | In Python, the dir() function, with<br>no arguments, returns a list of all<br>the attributes in current scope<br>With an object as argument, dir()<br>will try tor return all valid object<br>attributes   |
| _main_<br>in<br>Python       | In Python,main is an identified used to reference the current file context                                                                                                    |
| Lists                        |                                                                                                    |
| List Synta                   | primes = [1,2,3,5,7,11]<br>empty_list = []                                                                                                    |

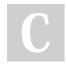

By Randomgirll13

Published 7th June, 2023. Last updated 7th June, 2023. Page 4 of 6. Sponsored by CrosswordCheats.com Learn to solve cryptic crosswords! http://crosswordcheats.com

cheatography.com/randomgirlll13/

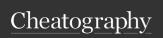

| Lists (cont)                 |                                                                                                    |
|------------------------------|----------------------------------------------------------------------------------------------------|
| Adding<br>Lists<br>Together  | items = ['cake', 'cookie', 'pie'] total_items = items + ['tart', 'cheesecake'] print(total_items) #Result: ['cake', 'cookie', 'pie', 'tart', 'cheesecake']                                            |
| Lists:<br>Data<br>Types      | Lists can contain multiple types of data types within one list                                                                                                    |
| List<br>Method<br>.append()  | numbers = [11, 333, 44]<br>numbers.append(22)<br>print(numbers)<br>#Result: [11, 333, 44, 22]                                                                                                    |
| List<br>Indexing             | In Python, Lists start at zero for<br>the first index spot<br>#Example<br>names = ['Lauren', 'Maria',<br>'Bailey']<br>'Maria' is in the first index spot<br>and 'Lauren' is in the zero index<br>spot |
| Negative<br>List<br>Indexing | In Python, You can also access<br>list elements using negative<br>indices.<br>#Example<br>names = ['Kim', 'Ashley',<br>'Hailey', 'Ginny']<br>names[-1] # 'Ginny'                                      |

| Lists (cont)                    |                                                                                                    |
|---------------------------------|----------------------------------------------------------------------------------------------------|
| List<br>Method<br>.remove()     | This will remove the first occurrence of an element from a list in python                                                                                                    |
| List<br>Method<br>.count()      | This will return the number of times a certain element shows up in the list                                                                                                    |
| Determ-<br>ining List<br>Length | The len() function can be used to determine the number of items found in a list #Example sack = [2, 4, 5, 6] size = len(sack) print(sack) # 4                                                                          |
| List<br>Method<br>.sort()       | This Method will sort the contents of the list in either ascending order (numerical lists), or alphabetical order (string lists)                                                                                       |
| List<br>Slicing                 | This allows for only a portion of<br>the list to be returned<br>#example<br>tools = ['hammer', 'ruler', 'pen']<br>tools_slice = tools[1:3] # ['ruler',<br>'pen']<br>**Note: The original list will<br>remain unaltered |
| Sorted()<br>Function            | This will take a list as the functions argument and will return a new sorted list without altering the original list                                                                                                   |

| Lists (cont)                       |                                                                                                    |
|------------------------------------|----------------------------------------------------------------------------------------------------|
| List<br>Method<br>.insert()        | This allows us to add an element to a specific index into the list                                                                                                    |
| List<br>Method<br>.pop()           | This allows us to remove an element from the list and also return it                                                                                                    |
| Strings                            |                                                                                                    |
| Escaping<br>Characters             | Backslashes (\) are used to escape characters in Python Strings                                                                                                    |
| In Syntax                          | The in syntax is used to determine if a letter or substring exists within a string. This will return True or False #Example sentence = "Creating this has been a lot of work" print("work" in sentence) #True |
| Indexing<br>and Slicing<br>Strings | Using the same notation as lists, you can index strings You can also get a substring from a string using slicing, the notation is string_name[start:end]                                                      |
| Iterate<br>Strings                 | To iterate through a string, utilize the for in notation #Example str = "hello" for c in str: print(c)                                                                                                    |

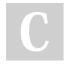

By Randomgirll13

names [-4] # 'Kim'

Published 7th June, 2023. Last updated 7th June, 2023. Page 5 of 6. Sponsored by CrosswordCheats.com Learn to solve cryptic crosswords! http://crosswordcheats.com

cheatography.com/randomgirlll13/

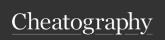

| Strings (c                   | ont)                                                                                                    |
|------------------------------|----------------------------------------------------------------------------------------------------|
| String<br>len()<br>function  | This function can be used to determine the length of a string among other objects                                                                                                    |
| String<br>Concat-<br>enation | To combine two strings, simply use the + operator                                                                                                    |
| String<br>Immuta-<br>bility  | In python, strings are considered immutable, meaning once it has been defined, it cannot be changed                                                                                                    |
| String<br>.format()          | This replaces empty braces ({}) placeholders in a string with the arguments passed.  If keywords are specified within the placeholders, they are replaced with the corresponding named arguments  #Example  msg1 = 'Mary had {} glasses of water and John had {} glasses of juice.'  msg1.format(3, 2) |
| String<br>Method<br>.lower() | This will convert a string to all lowercase letters                                                                                                    |
| String<br>Method<br>.strip() | This will remove characters from<br>the beginning and end of a<br>string. You can specify what<br>characters to remove                                                                                                    |
| String<br>Method<br>.title() | This will return a string in title case                                                                                                    |

| Strings (co                    | nt)                                                                                                    |
|--------------------------------|----------------------------------------------------------------------------------------------------|
| String<br>Method<br>.split()   | This will split a string into a list of items based on arguments. If no arguments are passed, it uses white space, otherwise it will split based on whatever the argument passed is |
| String<br>Method<br>.find()    | This will return the index of the first occurence of the string argument passed. If nothing is found, it will return -1                                                             |
| String<br>Method<br>.replace() | This will replace the first occurrence of the first string argument with the second string argument                                                                                 |
| String<br>Method<br>.upper()   | This will make the string all uppercase                                                                                                    |
| String<br>Method<br>.join()    | This concatenation a list of strings together with the desired delimiter                                                                                                    |

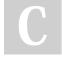

By Randomgirll13

cheatography.com/randomgirlll13/

Published 7th June, 2023. Last updated 7th June, 2023. Page 6 of 6. Sponsored by CrosswordCheats.com Learn to solve cryptic crosswords! http://crosswordcheats.com